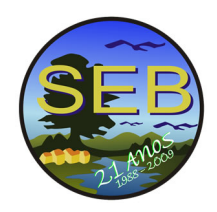

# **APLICAC¸ AO DA AN ˜ ALISE PARCIMONIOSA DE ENDEMISMO (PAE) UTILIZANDO A ´ FAM´ILIA THAMNOPHILIDAE (AVES, PASSERIFORMES) DE DIFERENTES BIOMAS DO BRASIL**

# João M. Holderbaum

Carla Clarissa Nobre; Lucas R. C. Lima; Ulisses S. Pinheiro

<p align="justified" > Universidade Federal de Pernambuco, Av. Prof. Moraes Rego S/N 50690 - 901 Recife - PE jmholderbaum@gmail.com

## **INTRODUCÃO**

 $\langle p \rangle$  align="justify">A diversidade biológica não está distribuída uniformemente na Terra existindo áreas com maior número de espécies em relação a outras áreas. Interpretações históricas e ecológicas da biogeografia permitem responder como estão distribuídas as espécies atualmente (17). Dentre os táxons de vertebrados encontrados no Brasil, a Classe Aves possui 1822 espécies registradas (9), sendo o segundo país em diversidade da avifauna. As aves variam muito na capacidade de dispersão, existindo desde espécies cosmopolitas até espécies de distribuição muito restrita. Na família Tamnophilidae são encontradas muitas espécies de distribuição restrita, sendo estas normalmente associadas a sub - bosque de florestas.

 $\langle \phi \rangle$  align="justify">Para estudos biogeográficos algumas considerações, sobre o grupo analisado, devem ser levadas em conta, tais como filogenia, endemismo e o conhecimento da sua dispersão (12). A ocorrência exclusiva de uma espécie ou táxon em uma localidade ou área em particular  $(\text{espécie ou táxon})$  possui um forte significado biogeográfico (8).

A análise parcimoniosa de endemismo (PAE) é um método biogeográfico proposto para classificar áreas, com base na sistemática filogenética, de acordo com os táxons compartilhados considerados como caracteres (22). A PAE é similar ao método filogenético proposto por Willi Hennig, em 1950, no entanto utiliza a presença de espécies para agrupar áreas onde essas espécies ocorrem, sendo construída uma matriz de presença/ausência das espécies ou táxons. O grupo externo é concebido hipoteticamente como sendo uma área primitiva, sem a presença de qualquer táxon (codificado como zero para todos) (22).

 $\langle \text{p align} = "justify" \rangle$ O método tem sido usado para estabelecer relações entre diferentes unidades biogeográficas, relacionar áreas, definir áreas de endemismo, detectar tracos generalizados e propor áreas de conservação em estudos ecológicos (9). Entretanto, esse método vem sendo criticado, pois propõe que para o estabelecimento de relações históricas entre áreas e biota não é necessário conhecer a filogenia dos táxons analisados  $(23)$ .

 $\langle p \rangle$  align="justify">Os estudos biogeográficos utilizando a avifauna são escassos no Brasil, e têm se concentrado na Amazônia (7). A utilização do método PAE, para estudar a distribuição das aves, pode nos auxiliar a reconhecer ´areas de endemismo no mapa destes biomas, a detectar possíveis extinções locais ou espécies ainda não registradas, permitindo alguma inferência acerca de afinidades históricas entre essas áreas.

## **OBJETIVOS**

 $\langle p \rangle$  align="justify">O objetivo do presente trabalho é analisar a distribuição de aves da família Thamnophilidae no Brasil, utilizando a análise parcimoniosa de endemismos como ferramenta para determinar áreas relevantes para a conservação de espécies.

#### **MATERIAL E METODOS ´**

 $\langle \text{p align} = "justify"$ >Foram selecionadas vinte áreas inventariadas de acordo com a literatura disponível:

 $\langle p \rangle$  align="justify">ABR: Arquipélago de Abrolhos localizado aproximadamente 70 km do litoral sul da Bahia (4).

 $\langle p \rangle$  align="justify">ACR: Complexo de florestas do rio Gregório, município de Tarauacá, Acre, compreendendo áreas de várzea, florestas abertas com palmeiras e florestas primárias (terra - firme) (11).

<p align="justify">ALT: Composto na sua maioria por florestas de terra - firma e bambuzais, localizado na região próxima a Alta Floresta e do rio Teles Pires, na porção norte de Mato Grosso (32).

 $\langle p \rangle$  align="justify">ARA: Chapada do Araripe, formada por matas secas, matas úmidas, cerradão e carrasco (13).

 $\langle p \rangle$  align="justify">BCE: Matas úmidas das serras de Aratanha, Baturité e Maranguape/CE (brejos de altitude) (3).

<p align="justify">BPE: Garanhuns, Floresta, Caruaru e outros brejos de altitude de Pernambuco (16).

<p align="justify">CAA: Bioma caatinga (15).

 $\langle p \rangle$  align="justify">CEP: Mata atlântica ao norte do rio São Francisco, conhecido como Centro de Endemismo Pernambuco (19), (20), (21).

 $\langle \text{p align} = "justify" > CGA: Campanha Gaúcha, uma sub$ região dentro do Bioma Campos Sulinos (1).

 $\langle p \rangle$  align="justify">EPB: Mangues nos estuários do rio Mamanguape e Paraiba do Norte, na Paraíba (5).

 $\langle \text{p align} = "justify" \rangle FOZ$ : Parque Nacional do Iguaçu (29).  $\langle p \rangle$  align="justify">GUA: Bacia hidrográfica do rio Guaíba/RS, formada por banhados, campos nativos, ambientes ripários e restinga (2).

 $\langle \text{p align} = "justify" > JAU: Parque Nacional do Jaú local$ izado a oeste do baixo Rio Negro, formado por florestas de terra firme, igapó, campina, campinarana e buritizal (6).

 $\langle$ p align="justified"  $\rangle$ JIP: Floresta de terra firme na região do rio Jiparaná, leste de Rondônia (27).

 $\langle p \rangle$  align="justify">MAR: Área Especial de Interesse Turístico do Marumbi/PR, formado por floresta atlântica, floresta de araucária, campos de altitude e planaltos (28).  $\langle p \rangle$  align="justify">PAN: Planície do Pantanal (31).

<p align="justify">SAP: Campos de terra firme (savanas) do estado do Amapá (26).

<p align="justify">SRR: Campos de terra firme (savanas) do estado de Roraima (24).

 $\langle \phi \rangle$  align="justify">TAP: Parque Nacional de Tapajós, na Amazônia Central, formado principalmente por florestas de terra - firme  $(14)$ .

 $\langle p \rangle$  align="justify">TOC: Sudeste do estado de Tocantins, abrangendo cerrados, ambientes ripários e florestas estacionais (16).

 $\langle \phi \rangle$  align="justify">A partir dos dados disponíveis foram elaboradas duas matrizes de presença/ausência: uma para a distribuição de todas as aves registradas nas áreas selecionadas e outra utilizando somente os registros de aves da família Thamnophilidae destas mesmas áreas. A partir dessas matrizes foram gerados dois cladogramas de área no programa PAUP 4.0 (30). Devido ao grande número de caracteres (espécies), usou - se a busca heurística para a seleção da árvore mais parcimoniosa.

 $\langle p \rangle$  align="justify">O mesmo procedimento foi realizado utilizando somente as espécies da família Thamnophilidae, escolhida por n˜ao fazerem uso da sua boa capacidade de vôo para uma grande dispersão (25), além da grande quantidade de espécies registradas nas áreas selecionadas e por apresentar relativamente muito endemismo.

## **RESULTADOS**

 $\langle p \rangle$  align="justify">Após a análise foi obtido o seguinte cladograma de área:

 $\langle p \rangle$  align="justify">Os agrupamentos obtidos demonstraram que áreas com fisionomias vegetais semelhantes apresentam poucas diferenças entre suas avifaunas. Entre as sete áreas amazônicas, as savanas de Roraima e Amapá apresentaram forte semelhança, sendo um grupo irmão das outras cinco. A área do rio Jiparaná e Alta floresta se mostraram grupo irmão do PARNA Tapajós, e estes juntos, não apresentaram muita diferença com o PARNA Jaú provavelmente, também, pela pouca distância entre as áreas. Apesar da proximidade de Jiparaná com Tarauacá/AC mostrou uma boa diferença das demais áreas amazônicas analisadas, demonstrando ser um local de endemismo de várias espécies. Através de análise visual da matriz de presença/ausência foi possível observar que os endemismos não se concentram em nenhuma família.

 $\langle \text{p align} = "justify" \rangle$ Apesar da diferença de 154 espécies a menos, o Sudeste de Tocantins foi agrupado com o Pantanal. Ambas as áreas apresentam porções vegetacionais semelhantes, entretanto, a área amostrada no Pantanal foi bem superior às amostradas no Sudeste de Tocantins. Devido à heterogeneidade do Sudeste de Tocantins, este mostrou, além de semelhanças com o Pantanal, semelhanças com a Caatinga. A diferença de riqueza de espécies entre Caatinga e Sudeste de Tocantins, apresenta uma grande diferença se levada em consideração o tamanho das áreas, pois foi considerado todo o bioma caatinga, exceto os brejos de altitude.  $\langle \text{p align} = "justify" \rangle$ Os brejos de altitude de Pernambuco foram agrupados com o Centro de Endemismo Pernambuco, não somente pela proximidade, mas também pela

semelhança da vegetação, ocasionando o compartilhamento de várias espécies. A chapada do Arararipe, uma área com menor número de espécies em relação às outras do grupo, geograficamente localizada quase no centro (se comparada com as demais áreas desse grupo), se mostrou uma área de pouco endemismo, mas confirma sua importância como refúgio, pois compartilha várias espécies com as áreas próximas. Os brejos de altitude do Ceará foi considerada a área mais diferente desse grupo, possivelmente pela área reduzida, pois compartilha diversas espécies com as demais áreas do grupo, não representando uma área de endemismo. Entretanto, constitui uma importante área de conservação por possuir diversas espécies ameaçadas de extinção e servir de refúgio para várias outras.

 $\langle p \rangle$  align="justify">As áreas Marumbi e Iguaçu representaram um grupo irmão da Bacia Hidrográfica do Rio Guaíba não somente pela relativa proximidade, mas também, provavelmente pela abundância de ambientes aquáticos, tendo um grande compartilhamento de espécies características desses ambientes. Nesse grupo está incluso também a Campanha Gaúcha pelos motivos supracitados.

 $\langle p \rangle$  align="justify">Duas áreas não foram agrupadas com outras, pois divergiram tanto nas espécies quanto no número de espécies. Os estuários da Paraíba e Abrolhos representando, respectivamente, o vasto litoral do Brasil e as ilhas oceânicas, comprovam a importância desses tipos de ambientes muito utilizados por espécies migratórias e marinhas, merecendo atenção especial por serem considerados locais fundamentais para a sobrevivência dessas espécies.

 $<$ p align="justify">ABR(EPB(CGA(GUA(FOZ,MAR)))(((SRR,SAP)(AAGR(JAMi(FAPA)AJTA))))))).(IRGE(ARA) (BREGGER)(CAA(P

cladograma de área para as aves da família Thamnophilidae:

 $<$ p align="justify">ABR(CGA(GUA(FOZ,MAR)))(EPB(SRR,SAP))(AASR(H&kJ(TAP,(BIDgAdgFa)))))(PAMI(CBGE(BRE)DORP))IDOC(CAA,  $AR(A))$ ) Neotrop. 12:109 - 140, 2001.

 $\langle p \rangle$  align="justify">No Cladograma de áreas que analisou a distribuição exclusiva dos Thamnophilidae, os agrupamentos entre as áreas amazônicas repetiram o resultado do agrupamento feito com as 1306 espécies, assim como as áreas do sul do Brasil, que também foi repetido. O agrupamento dos brejos de altitude de Pernambuco com o Centro de Endemismo Pernambuco se manteve, reforçando a viabilidade da utilização da PAE para aves ou determinado grupo de aves. A área dos estuários da Paraíba foi agrupada com as demais áreas por apresentar uma única espécie de Thamnophilidae, Formicivora grisea. Abrolhos continuou sem agrupamento.

Diferenças ocorreram na formação do grupo entre Caatinga e Chapada do Araripe, provavelmente pelo fato da Chapada do Araripe ficar inserido no bioma Caatinga, compartilhando sete espécies entre si. A separação do grupo formado pelo Sudeste de Tocantins e Pantanal deveu - se ao grande endemismo de thamnophilídeos no Pantanal, em relação ao Sudeste de Tocantins.

#### **CONCLUSAO˜**

 $\langle \text{p align} = "justify" \rangle \leq$  viável o uso de thamnophilídeos na An´alise Parcimoniosa de Endemismo, tanto para estudos biogeográficos como para fins conservacionistas. No entanto, as áreas utilizadas na análise devem ser rigorosamente selecionadas. Para a análise dos resultados, devem - se considerar as diversas diferenças entre as áreas, como por exemplo, a subamostragem, o tamanho, a distância, a heterogeneidade do ambiente, entre outros.

Agradecimentos

 $\langle \text{p align} = "justify" \rangle A$  Weber Girão, pelo auxílio no levantamento bibliográfico; a CAPES, FACEPE e CNPq.

#### **REFERENCIAS ˆ**

 $\langle \text{p align} = \text{``justify''} > 1$ . Accordi, I.A. Contribuição ao conhecimento ornitológico da Campanha gaúcha Atual. Ornit., 112:12 - 27, 2003.

 $\langle \text{p align} = \text{``justify''} > 2$ . Accordi, I.A. & Barcellos, A. Composição da avifauna em oito áreas úmidas da Bacia Hidrográfica do Lago Guaíba, Rio Grande do Sul Rev. Bras. Ornit. 14(2) 101 - 115, 2006

 $\langle \text{p} \text{align} = \text{``justify''} > 3. \text{Albano}, \text{C.} \& \text{Girão}, \text{W.Aves das}$ matas úmidas das serras de Aratanha, Baturité e Maranguape, Ceará Rev. Bras. Ornit. 16(2):142 - 154, 2008.

 $\langle \text{p align} = \text{``justify''} > 4.$  Alves, V.S., Soares, A.B.A., Couto, G.S., Ribeiro, A.B. & Efe, M.A. Aves do Arquipélago dos Abrolhos, Bahia, Brasil Araraj. 5(2):209 - 218, 1997.

<p align="justify" >5.Araujo, H.F.P., Rodrigues,R.C. & Nishida, A.K.Composição da avifauna em complexos estuarinos no estado da Paraíba, Brasil Rev. Bras. Ornit. 14(3)249 - 259, 2006.

 $\langle \text{p align} = \text{``justify''} > 6$ . Borges, S.H., Cohn - Haft, M., Carvalhaes, A.M.P., Henriques, L.M., Pacheco, J.F. & Whittaker, A. Birds of Jaú National Park, Brasilian Amazon:

 $\langle p \rangle$  align="justify" >7.Borges, S. H. Análise biogeográfica da avifauna da região oeste do baixo Rio Negro, Amazônia Brasileira. Rev. Bras. Zool. 24 (4): 919 - 940, 2007.

 $\langle \text{p align} = \text{``justify''} > 8$ . Carvalho, C. J. B. DE; Bortolanza, M.; Silva, M. C. C. DA & Soares, E. D. G. Distributional patterns of the Neotropical Muscidae (Diptera). In: Morrone, J. J. & Llorente, J. (Eds). Una perspectiva Latinoamericana de La Biogeografía, Las Prensas de Ciencia, Facultad de Ciencias, Universidad Autónoma de México. Pp. 263 - 274, 2003.

 $\langle \text{p align} = \text{``justify''} > 9. \quad \text{CBRO}$  - Comitê Brasileiro de Registros Ornitológicos. Lista de Aves do Brasil. Versão 05/10/2008. www.cbro.org.br , 2008.

 $\langle \text{p} \text{align} = \text{``justify''} > 10$ . Espinosa T.E. & Morrone J.J.  $i$ Para qué sirve el análisis de parsimonia de endemismos? 167 - 172. In: Llorente - Bousquets, J. & Morrone, JJ.  $(Eds.)$  208 Introducción a la biogeografía en Latinoamérica: teorías, conceptos, métodos y aplicaciones, 2001.

 $\langle \text{p align} = \text{``justify''} > 11$ . Guilherme, E. Levantamento preliminar da avifauna do complexo e Florestas Públicas Estaduais do Mogno e dos Rios Liberdade e Gregório, município de Tarauacá, estado do Acre, como subsídio para elaboração de seus planos de manejo Atual. Ornit. 136, 2007.

<p align="justify" >12.Goldani, A., Carvalho, G. S. Análise de parcimônia de endemismo de cercopídeos neotropicais (Hemiptera, Cercopidae). Rev. Bras. entomol. São Paulo, v. 47, n. 3, 2003.

 $\langle \text{p} \rangle$  align="justify"  $>13$ .Nascimento, J.L.X., Nascimento, I.L.S. & Azevedo Jr, S.M. Aves da Chapada do Araripe  $(Brasil):biologia e conservação *Araraj*.8(2):115 - 125, 2000.$  $\langle \text{p align} = \text{``justify''} > 14.$  Oren, D.C. & Parker III, T.A. Avifauna of Tapajós National Park and Vicinity, Amazonian Brazil Ornit.Monog. 48:493 - 526, 1997.

 $\langle p \rangle$  align="justify" >15. Pacheco, J.F. & Bauer, C. As aves da caatinga - Apreciação histórica do processo de conhecimento. Workshop Avaliação e identificação de ações prioritárias para a conservação, utilização sustentavel e repartição de benefícios da biodiversidade do bioma caatinga. Documento temático, seminário biodiversidade da caatinga. Petrolina, 2000.

 $\langle \text{p align} = \text{``justify''} > 16.Pacheco, J.F. & Olmos, F. As Aves$ do Tocantins 1: Região Sudeste Rev. Bras. Ornit. 14(2)85 - 100, 2006.

 $\langle p \rangle$  align="justify" >17. Platnick, N. I. & G. Nelson. A method of analysis for historical biogeography. Syst. Zool. 27(1): 1 - 16, 1978.

 $\langle p \rangle$  align="justify" >18.Roda, S. A. & Carlos, C. J. Composição e sensitividade da avifauna dos brejos de altitude do estado de Pernambuco. p. 203 - 219. In: Brejos de altitude: história natural, ecologia e conservação. Porto, K., Cabral, J. & Tabarelli, M. (orgs.). Brasília, Ministério do meio Ambiente, 2003.

<p align="justify" >19.Roda, S. A. Aves da Usina Serra Grande. Documento n˜ao publicado. Recife, Centro de Pesquisas Ambientais do Nordeste (CEPAN). [Disponível em] <http://cepan.org.br/relatorios >, 2004.

 $\langle \text{p align} = \text{``justify''} > 20 \text{.} \text{Roda}, S. A. Lista preliminary das$ aves da Usina Trapiche, Sirinhahém, PE. Relatório Técnico. Centro de Pesquisas Ambientais do Nordeste, Recife, PE. [Disponível em] http://cepan.org.br/ relatórios, 2004.

 $\langle p \rangle$  align="justify" >21.Roda, S.A. & Pereira, G.A. Distribuição recente e conservação das aves de rapina florestais do Centro Pernambuco Rev. Bras. Ornit. 14(4)331 - 344, 2006.

 $\langle \text{p align} = \text{``justify''} > 22 \text{.}$ Rosen, B.R From fossils to earth history: applied historical biogeography. Analytical biogeography: an integrated approach to the study of animal and plant distributions (eds A.A. Myers and P.S. Giller) pp. 437 ±481. Chapman & Hall, London & New York, 1988.

 $\leq$ p align="justify"  $>$ 23.Santos, C.M.D. Parsimony analysis of endemicity: time for an epitaph? J. Biogeog. 32 (7):1284 - 1286, 2005.

 $\langle \text{p align} = \text{``justify''} > 24$ . Santos, M.P.D. & Silva, J.M.C. As aves das savanas de Roraima Rev. Bras. de Ornit. 15(2) 189 - 207, 2007.

<p align="justify" >25.Sick, H. Ornitologia Brasileira Rio de Janeiro: Ed Nova Fronteira, 1997.

<p align="justify" >26.Silva, J.M.C., Oren, D.C., Roma,J.C. & Henriques, L.M.P. Composition and distribution patterns of the avifauna of an amazonian upland savanna, Amapá, Brazil, *Ornit.Monog.*48:743 - 762, 1997.  $\langle \text{p align} = \text{``justify''} > 27. \text{Stotz}, \text{ D.F., Lanyon, S.M., Schu-}$ lenberg, T.S., Willard, D.E., Peterson, A.T.& Fitzpatrick, J.W. An avifauna survey of two tropical forest localities on the middle Rio Jiparaná, Rondônia Brazil Ornit.Monog. 48:763 - 782, 1997.

 $\langle \text{p align} = \text{``justify''} > 28.$ Straube, F.C. Avifauna da área especial de interesse turístico do Marumbi (Paraná, Brasil) Atual. Ornit. 113: 12 - 23, 2003.

<p align="justify" >29.Straube, F.C. & Urben - Filho, A. Uma revisão crítica sobre o grau de conhecimento da avifauna do Parque Nacional do Iguaçu (Paraná, Brasil) e áreas adjacentes Atual. Ornit. 118:6 - 31, 2004.

 $\langle p \rangle$  align="justify"  $>30$ . Swofford, D. PAUP\*. Phylogenetic analysis using parsimony (and other methods). Version 4. Sinauer Associates, Sunderland, MA, 2002.

 $\langle \mathbf{p} \rangle = \langle \mathbf{p} \rangle$  align="justify" >31.Tubelis, D.P. & Tomas, W.M. Birds species of the Pantanal Wetland, Brazil Araraj. 11(1):5 - 37, 2003.

 $\langle \mathbf{p} \rangle$  align="justify" >32.Zimmer, K.J., Parker III,T.A., Islet, M.L. & Isler, P.R. Survey of a southern Amazonian avifauna: the Alta Floresta region, Mato Grosso, Brazil Ornit.Monog. 48:887 - 918, 1997.